<sup>ФИО: Кудрявцев М</sup>ФРЭДЕРАЛИНОЕ ГОСУДАР<mark>СТВЕННОЕ БЮДЖЕТНОЕ ОБРАЗОВАТЕЛЬНОЕ</mark> Должность: Проректор <del>фербразователи руклады (стратител</del>) О ОБРАЗОВАНИЯ МИНИСТЕРСТВА СЕЛЬСКОГО ХОЗЯЙСТВА РОССИЙСКОЙ ФЕДЕРАЦИИ уникальный программный ключ:<br>790a1a8699955CMNCKUM ПОСХАДАРСТВЕННЫЙ УНИВЕРСИТЕТ НАРОДНОГО ХОЗЯЙСТВА **ИМЕНИ В.И. ВЕРНАДСКОГО» (Университет Вернадского)** Документ подписан простой электронной подписью Информация о владельце: Дата подписания: 01.03.2024 15:20:24 790a1a8df2525774421adc1fc96453f0e902bfb0

Кафедра Электрооборудования и электротехнических систем

Принято Ученым советом Университета Вернадского «30» августа 2023 г., протокол №1

«УТВЕРЖДЕНО» Проректор по образовательной деятельности • Кудрявцев М.Г. ДОКУМЕНТОВ «30» августа 2023 г.

# **Рабочая программа дисциплины**

# **Проектирование информационных систем**

Направление подготовки: **09.03.03 Прикладная информатика**

Направленность (профиль) программы: **Прикладная информатика в энергетических системах**

Квалификация: бакалавр

Форма обучения: очно*-*заочная

Балашиха, 2023 г.

Рабочая программа разработана в соответствии с ФГОС ВО по направлению подготовки 09.03.03 Прикладная информатика.

Рабочая программа дисциплины разработана *доцентом*

кафедры *электрооборудования и электротехнических систем, к.э.н., доцентом Сидоровым А.В.*

Рецензент:

к.т.н., доцент кафедры Электрооборудования и электротехнических систем Базылев Б.И.

# **1 Планируемые результаты обучения по дисциплине, соотнесенные с установленными в ОПОП ВО индикаторами достижения компетенций**

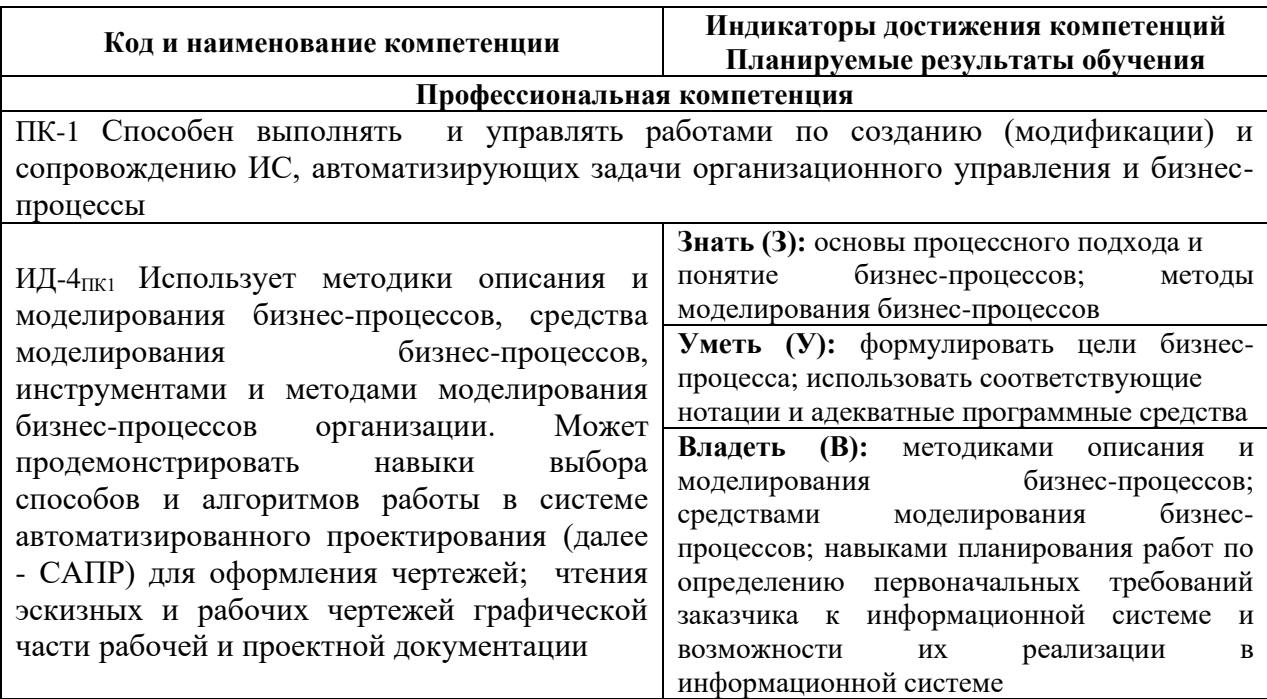

### **1.1 Перечень компетенций, формируемых учебной дисциплиной**

# **2. Цели и задачи освоения учебной дисциплины, место дисциплины в структуре ОПОП ВО**

Дисциплина «Проектирование информационных систем» относится к вариативной части ОПОП ВО.

*Цель* – формирование у обучающихся теоретических основ проектирования информационных систем; освоение методов, инструментов моделирования и проектирования информационных систем.

- *Задачи* – овладеть знаниями о проектировании информационных систем на различных стадиях и этапах жизненного цикла; сформировать знания о структурном и объектно-ориентированном подходах к проектированию информационных систем; ознакомить обучающихся с практикой применения новейших информационных технологий в области проектирования информационных систем, применения современных методов и средств проектирования, основанных на использовании CASEтехнологий; сформировать навыки самостоятельного практического проектирования информационных систем для различных предметных областей.

**3. Объем учебной дисциплины в зачетных единицах с указанием количества академических часов, выделенных на контактную работу обучающихся с преподавателем (по видам учебных занятий, текущий и промежуточный контроль по дисциплине) и на самостоятельную работу обучающихся**

3.1 Очно-заочная форма обучения

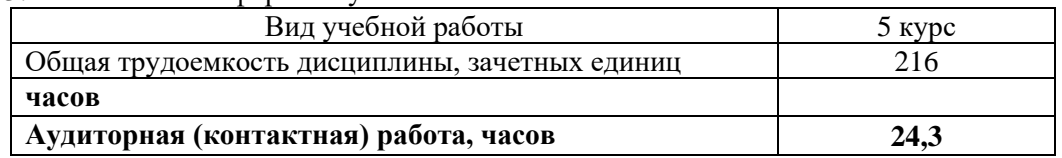

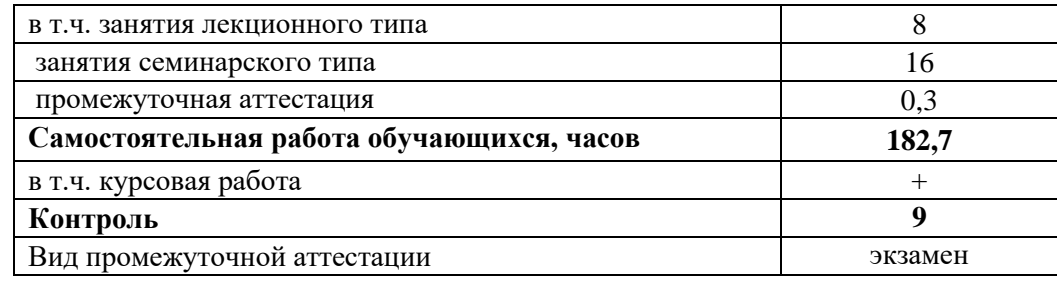

## **4. Содержание дисциплины, структурированное по темам (разделам) с указанием отведенного на них количества академических часов и видов учебных занятий**

*4.1 Перечень разделов дисциплины с указанием трудоемкости аудиторной (контактной) и самостоятельной работы, видов контролей и перечня компетенций*

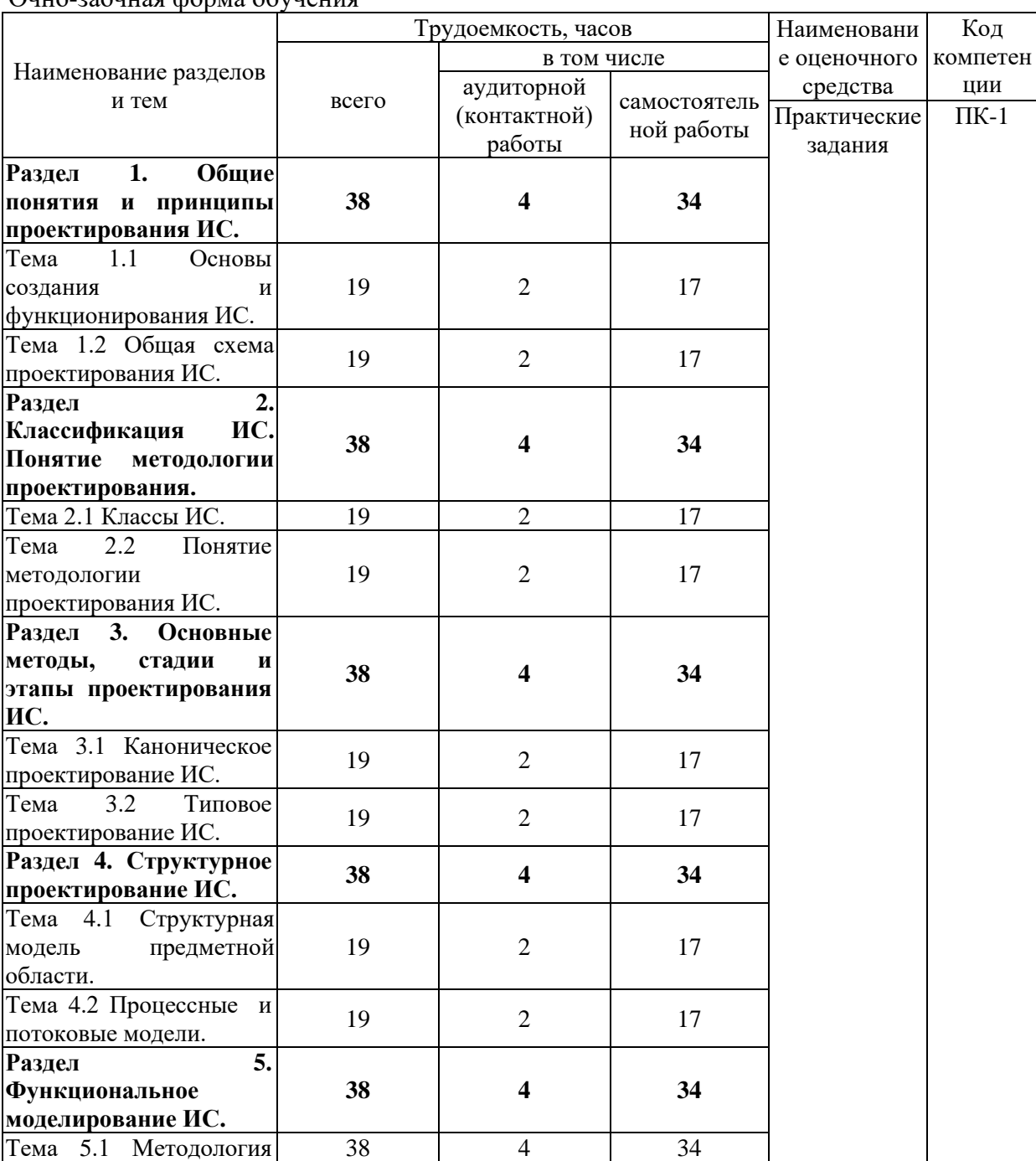

Очно-заочная форма обучения

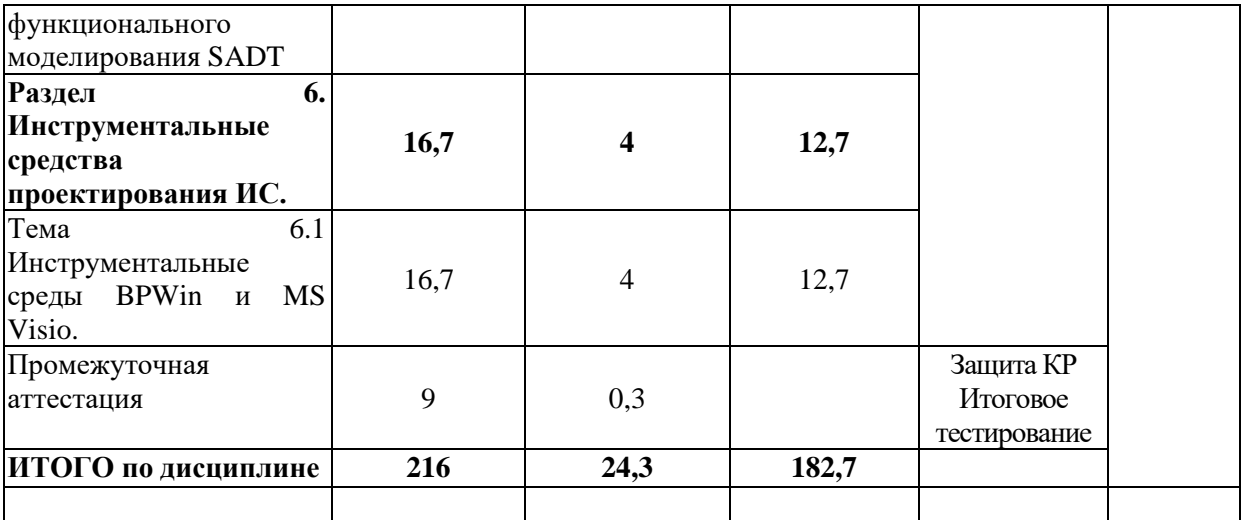

#### *4.2 Содержание дисциплины по темам*

#### **Раздел 1. Общие понятия и принципы проектирования ИС.**

**Цели:** приобретение теоретических знаний об основах проектирования информационных систем.

### **Задачи:**

- изучение теоретического материала;

- анализ результатов по исследуемой тематике.

**Перечень учебных элементов раздела:**

#### **Тема 1.1 Основы создания и функционирования ИС.**

Основы создания и функционирования ИС. Основные задачи проектирования ИС. Этапы создания ИС. Свойства системы. Компоненты ИС. Потребительские свойства ИС.

#### **Тема 1.2 Общая схема проектирования ИС.**

Характерные особенности современных крупных проектов ИС. Основные принципы создания ИС. Подходы к проектированию и сопровождению ИС. Составные части процесса создания ИС. Стадии проектирования ИС.

#### **Раздел 2. Классификация ИС. Понятие методологии проектирования.**

**Цели:** приобретение знаний классах информационных систем и методологии проектирования.

#### **Задачи:**

- изучение теоретического материала;

- анализ результатов по исследуемой тематике.

Тема 2.1 Классы ИС.

Классы ИС. Классификация по типу хранимых данных. Классификация по степени автоматизации. Классификация по сфере применения. Классификация по характеру обработки данных. Классификация по степени управления.

Тема 2.2 Понятие методологии проектирования ИС.

Понятие методологии проектирования ИС. Э*тапы создания ИС.*

#### **Раздел 3. Основные методы, стадии и этапы проектирования ИС.**

**Цели:** изучение методов проектирования. Рассмотрение этапов проектирования каждой из методик.

#### **Задачи:**

- изучение теоретического материала;

- анализ результатов по исследуемой тематике.

**Тема 3.1 Каноническое проектирование ИС.**

*Жизненный цикл* ИС. *Каскадная модель. Поэтапная модель с промежуточным контролем. Спиральная модель.*

**Тема 3.2 Типовое проектирование ИС.**

Каноническое проектирование ИС. Типовое проектирование ИС.

**Раздел 4. Структурное проектирование ИС.**

**Цели:** изучение основ моделирования предметной области.

**Задачи:** 

- изучение теоретического материала;

- анализ результатов по исследуемой тематике.

**Тема 4.1 Структурная модель предметной области.**

Требования к моделям предметных областей. Структурный аспект. Оценочные аспекты моделирования предметной области. Объектная структура. Функциональная структура. Структура управления. Организационная структура. Техническая структура.

### **Тема 4.2 Типовое проектирование ИС.**

Каноническое проектирование ИС. Типовое проектирование ИС.

### **Раздел 5. Функциональное моделирование ИС.**

**Цели:** изучение основ функциональной модели. **Задачи:** 

- изучение теоретического материала;

- анализ результатов по исследуемой тематике.

### **Тема 5.1 Методология функционального моделирования SADT.**

Состав функциональной модели. Типы связей между функциями.

### **Раздел 6.Инструментальные средства проектирования ИС.**

**Цели:** изучение case-средств, используемых при компьютерном проектировании. **Задачи:** 

- изучение теоретического материала;

- анализ результатов по исследуемой тематике.

### **Тема 6.1 Инструментальные среды.**

*Построение модели IDEF0 программными средствами.*

### **5. Оценочные материалы по дисциплине**

Оценочные материалы по дисциплине представлены в виде фонда оценочных средств.

## **6. Материально-техническое и учебно-методическое обеспечение дисциплины**

### *6.1 Перечень учебно-методического обеспечения по дисциплине*

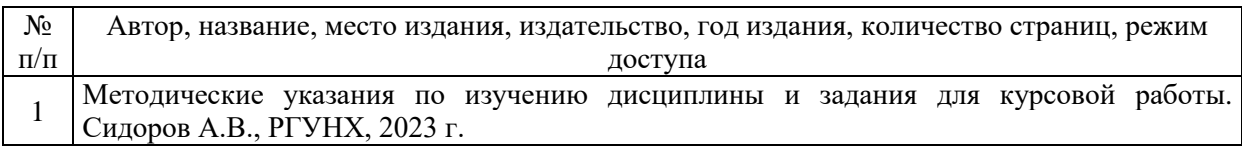

## *6.2 Перечень учебных изданий, необходимых для освоения дисциплины*

Печатные учебные издания в библиотечном фонде

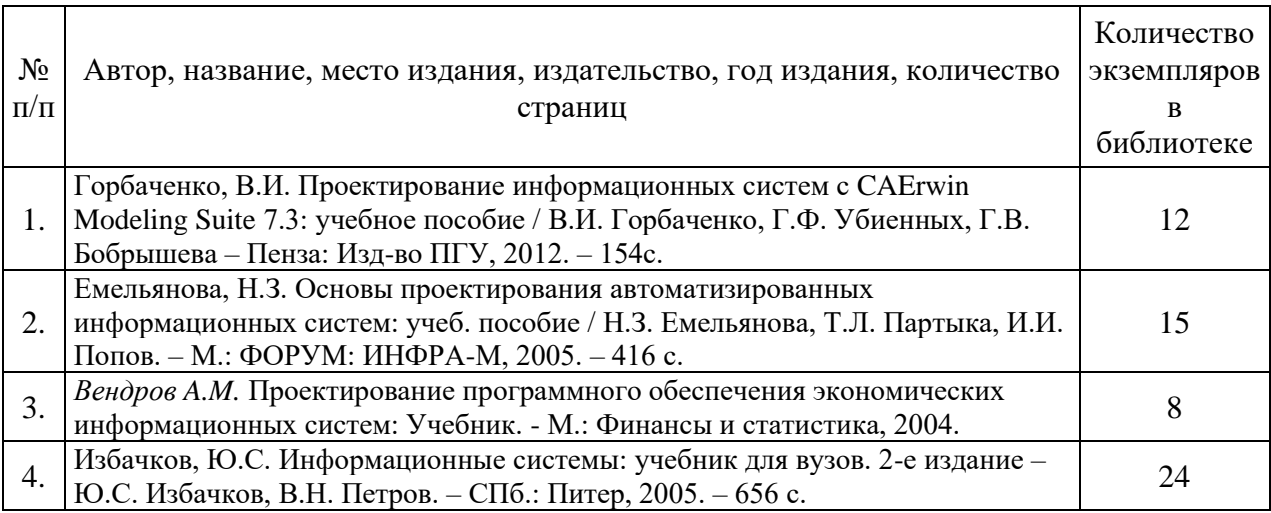

### Электронные учебные издания в электронно-библиотечных системах (ЭБС):

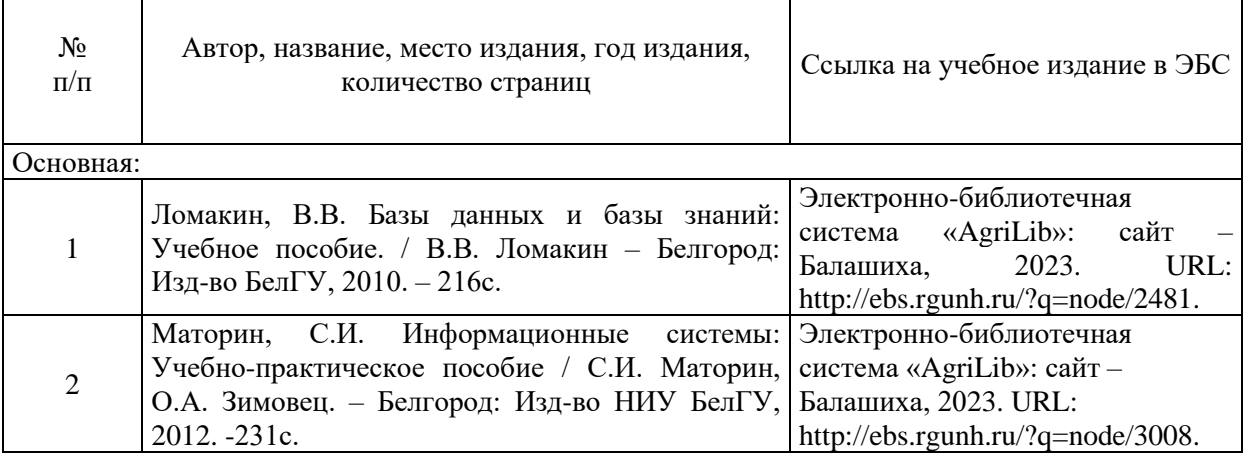

### *6.3 Перечень электронных образовательных ресурсов \**

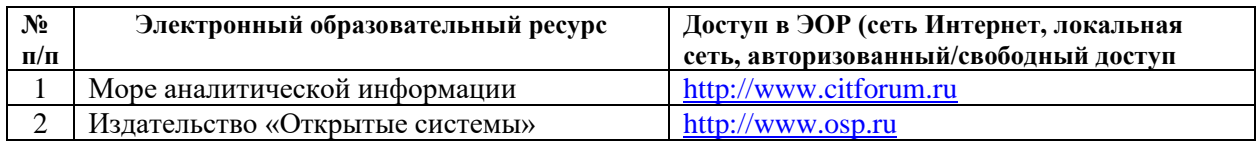

### **6.4 Современные профессиональные базы данных, информационные справочные системы и лицензионное программное обеспечение**

### **Современные профессиональные базы данных, информационные справочные системы, цифровые электронные библиотеки и другие электронные образовательные ресурсы**

1. Договор о подключении к Национальной электронной библиотеке и предоставлении доступа к объектам Национальной электронной библиотеки №101/НЭБ/0502-п от 26.02.2020 5 лет с пролонгацией

2. Соглашение о бесплатном тестовом доступе к Polpred.com. Обзор СМИ 27.04.2016 бессрочно

3. Соглашение о бесплатном тестовом доступе к Polpred.com. Обзор СМИ 02.03.2020 бессрочно

4. Информационно-справочная система «Гарант» – URL: <https://www.garant.ru/> Информационно-справочная система Лицензионный договор № 261709/ОП-2 от 25.06.2021

5. «Консультант Плюс». – URL:<http://www.consultant.ru/> свободный доступ

6. Электронно-библиотечная система AgriLib <http://ebs.rgunh.ru/> (свидетельство о государственной регистрации базы данных №2014620472 от 21.03.2014).

**Доступ к электронной информационно-образовательной среде, информационно-телекоммуникационной сети «Интернет»**

1. Система дистанционного обучения Moodle [www.portfolio.rgunh.ru](http://www.portfolio.rgunh.ru/) (свободно распространяемое)

2. Право использования программ для ЭВМ Mirapolis HCM в составе функциональных блоков и модулей: Виртуальная комната.

3. Инновационная система тестирования – программное обеспечение на платформе 1С (Договор № К/06/03 от 13.06.2017). Бессрочный.

4. Образовательный интернет – портал Российского государственного аграрного заочного университета (свидетельство о регистрации средства массовых информации Эл № ФС77-51402 от 19.10.2012).

### **Лицензионное и свободно распространяемое программное обеспечение**

1. OpenOffice – свободный пакет офисных приложений (свободно распространяемое)

2. linuxmint.com<https://linuxmint.com/> (свободно распространяемое)

3. Электронно-библиотечная система AgriLib<http://ebs.rgunh.ru/> (свидетельство о государственной регистрации базы данных № 2014620472 от 21.03.2014) собственность университета.

4. Официальная страница ФГБОУ ВО «Российский государственный университет народного хозяйства имени В.И. Вернадского» <https://vk.com/rgunh> (свободно распространяемое)

5. Антивирусное программное обеспечение Dr. WEB Desktop Security Suite (Сублицензионный договор № 13740 на передачу неисключительных прав на программы для ЭВМ от 01.07.2021).

### **6.5 Перечень учебных аудиторий, оборудования и технических средств обучения**

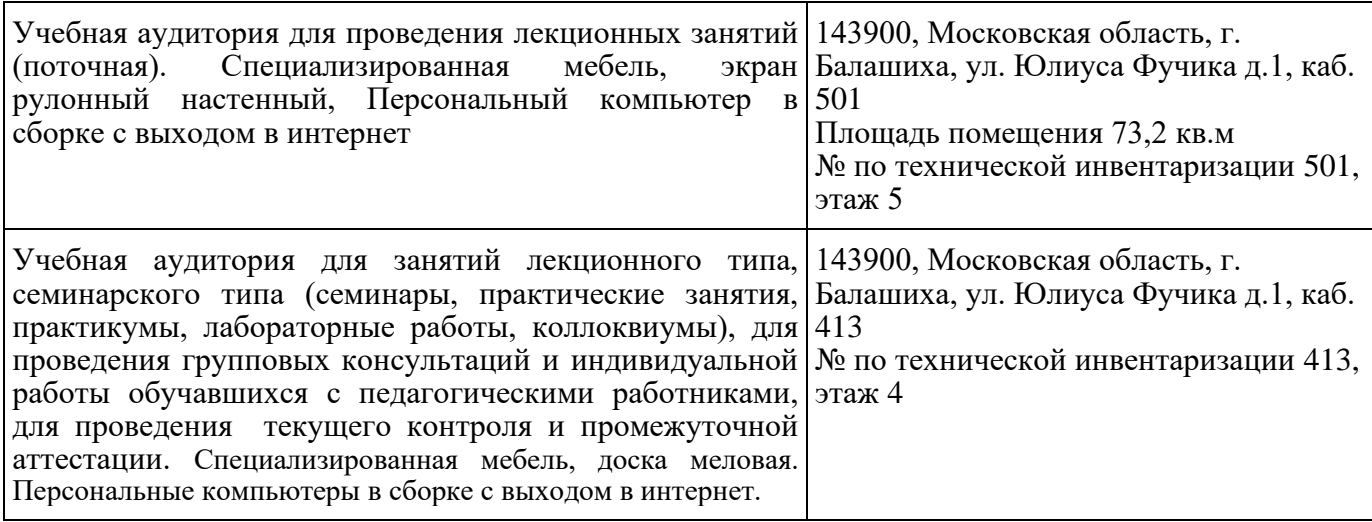

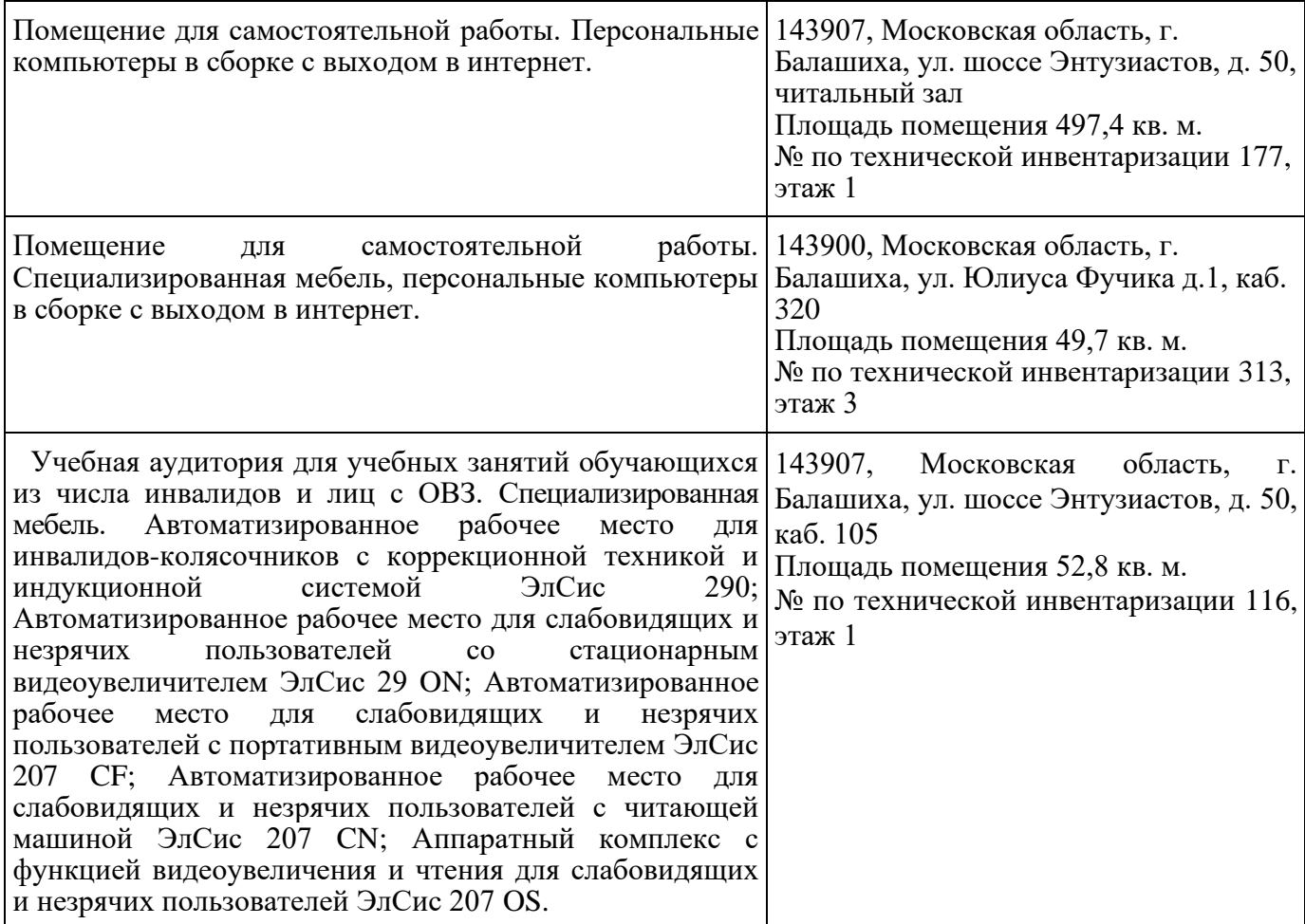

### ФЕДЕРАЛЬНОЕ ГОСУДАРСТВЕННОЕ БЮДЖЕТНОЕ ОБРАЗОВАТЕЛЬНОЕ УЧРЕЖДЕНИЕ ВЫСШЕГО ОБРАЗОВАНИЯ МИНИСТЕРСТВА СЕЛЬСКОГО ХОЗЯЙСТВА РОССИЙСКОЙ ФЕДЕРАЦИИ **«РОССИЙСКИЙ ГОСУДАРСТВЕННЫЙ УНИВЕРСИТЕТ НАРОДНОГО ХОЗЯЙСТВА ИМЕНИ В.И. ВЕРНАДСКОГО» (Университет Вернадского)**

# **Фонд оценочных средств для проведения текущего контроля и промежуточной аттестации обучающихся по дисциплине**

# **Проектирование информационных систем**

Направление подготовки: 09.03.03 Прикладная информатика

Направленность (профиль) программы: Прикладная информатика в энергетических системах

Квалификация: бакалавр

Форма обучения: очно-заочная

Балашиха, 2023 г.

# **1.Описание показателей и критериев оценивания планируемых результатов обучения по учебной дисциплине**

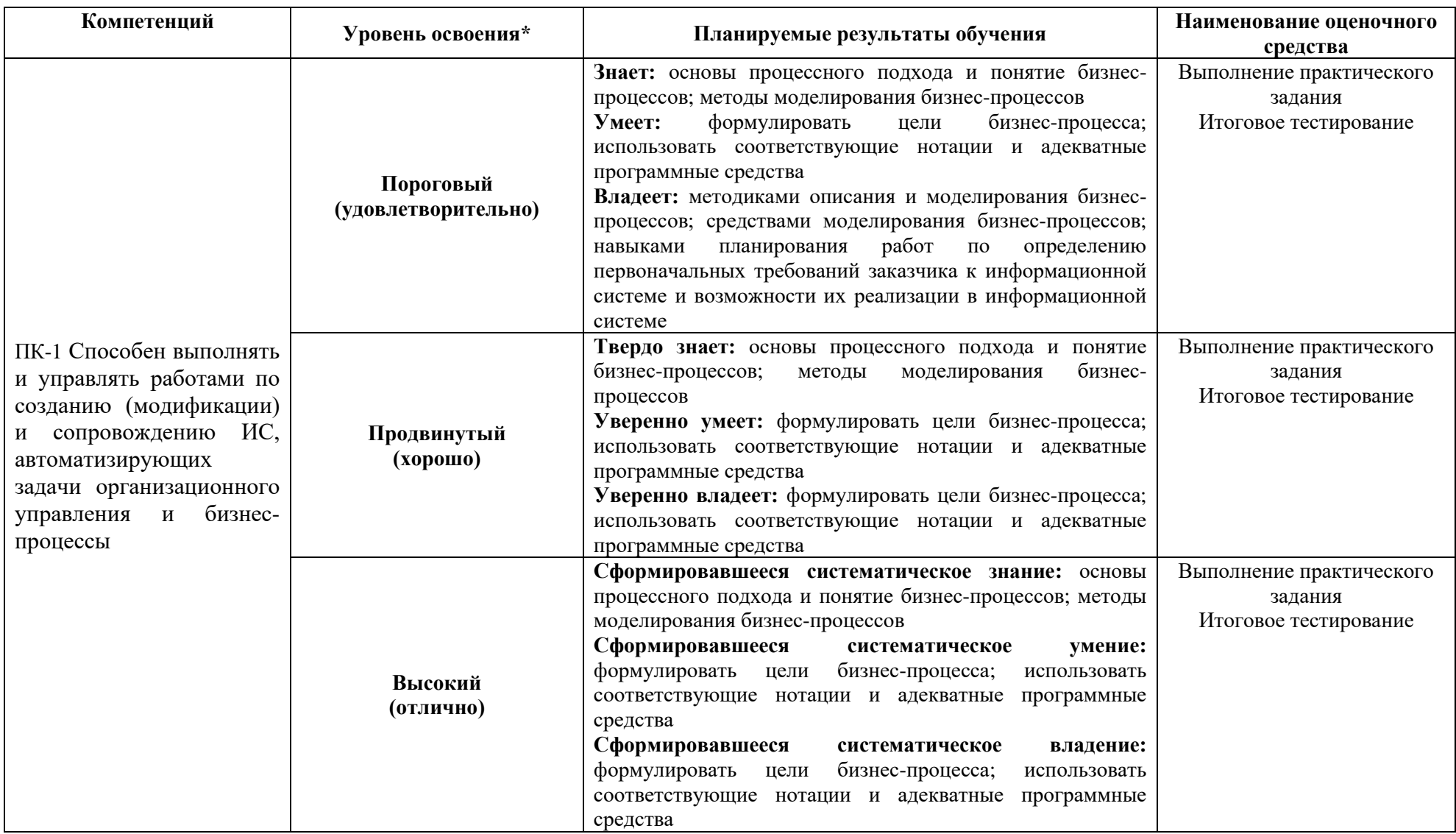

# **2. Описание шкал оценивания**

# *2.1 Шкала оценивания на этапе текущего контроля*

\* Студенты, показавшие уровень усвоения ниже порогового, не допускаются к промежуточной аттестации по дисциплине.

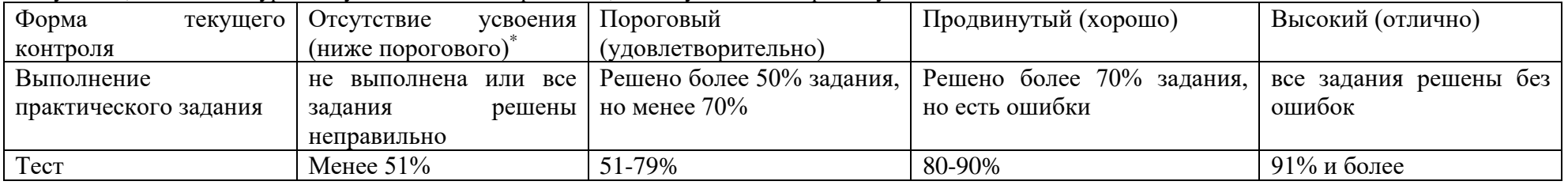

*2.2 Шкала оценивания на этапе промежуточной аттестации (зачет и экзамен в виде итогового теста, курсовая работа)*

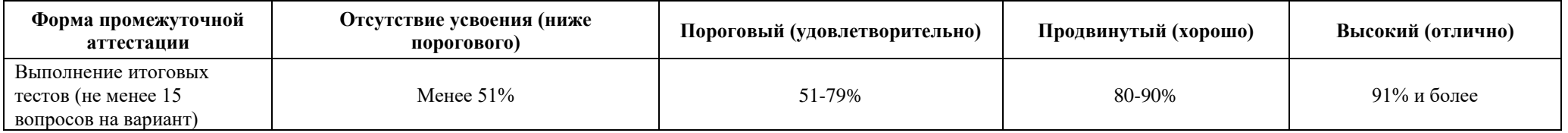

**3. Типовые контрольные задания или иные материалы, необходимые для оценки знаний, умений, навыков и (или) опыта деятельности, характеризующих этапы формирования компетенций в процессе освоения образовательной программы**

#### **ФОНД ОЦЕНОЧНЫХ СРЕДСТВ ДЛЯ ТЕКУЩЕГО КОНТРОЛЯ**

#### **Очно-заочная форма обучения**

### *Лабораторно-практическая работа.*

### **Учебный проект: "Разработка ИС предприятия оптовой торговли лекарственными препаратами"**

### **Примерная тематика курсовых работ**

*Тема 1. Информационная система управления запасами ГСМ автотранспортного предприятия ООО «Транзит».*

*Тема 2. Информационная система управления запасами комплектующих компонентов для сборки ПК на предприятии ООО «Микрон».*

*Тема 3. Информационная система управления запасами расходных материалов сервисного предприятия по обслуживанию оргтехники ООО «Вега».*

*Тема 4. Информационная система управления закупкой запасных частей для с/х техники ОАО «Агросервис».*

*Тема 5. Информационная система управления потреблением электроэнергии абонентами энергосбытовой компании ЗАО «Электросеть».*

# **ФОНД ОЦЕНОЧНЫХ СРЕДСТВ ДЛЯ ПРОМЕЖУТОЧНОЙ АТТЕСТАЦИИ**

## **КОМПЛЕКТ ТЕСТОВ для промежуточной аттестации (зачет) по дисциплине Администрирование информационных систем**

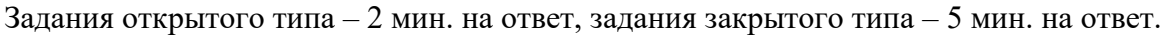

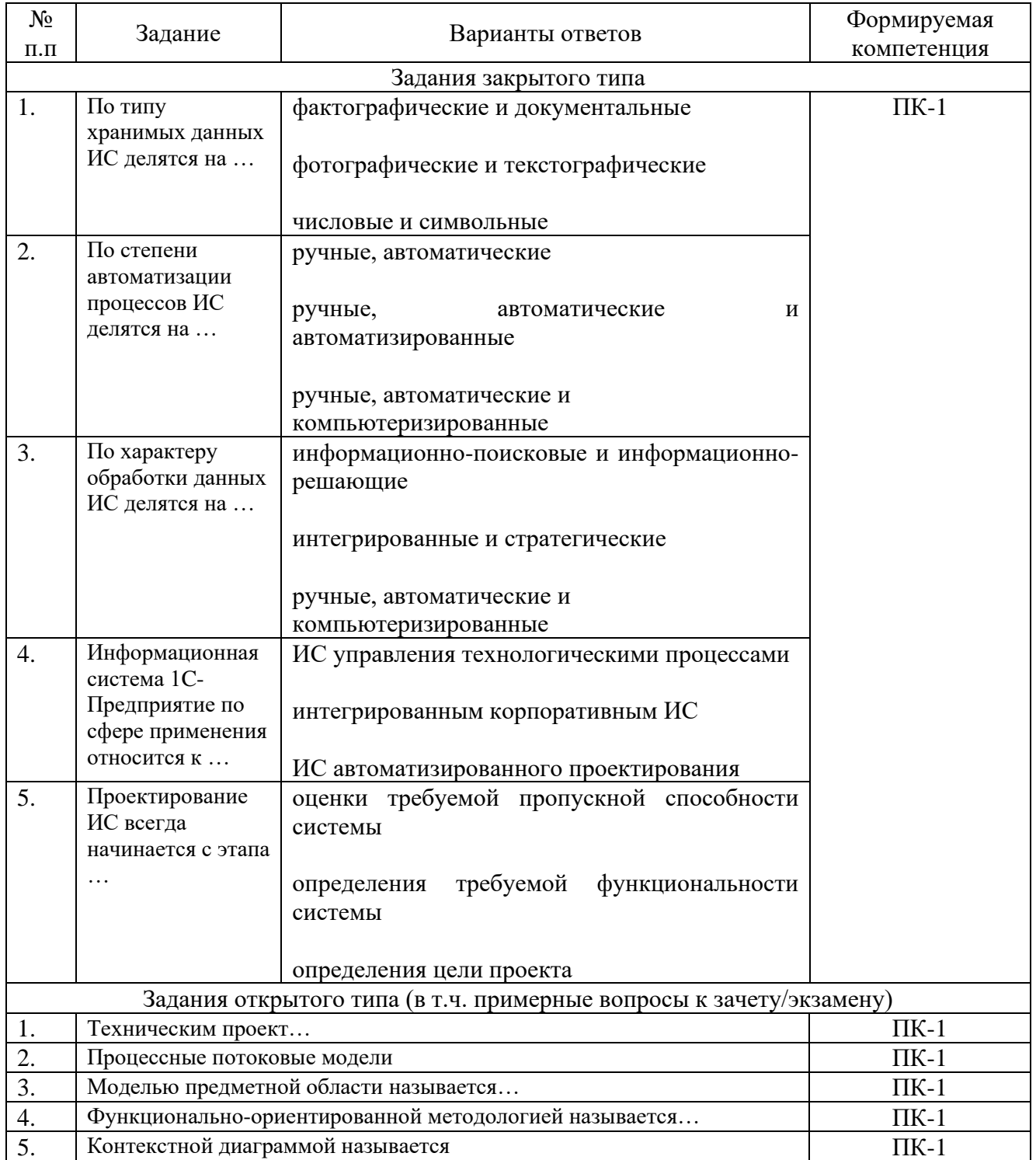